会員特典 「先行販売チケット」 ご購入方法のご案内 **NIIGATA ALBIREX BB Rabbits バスケットボール後援会** 

下記の手順にてチケットのご購入手続きをいただきますようお願いいたします。

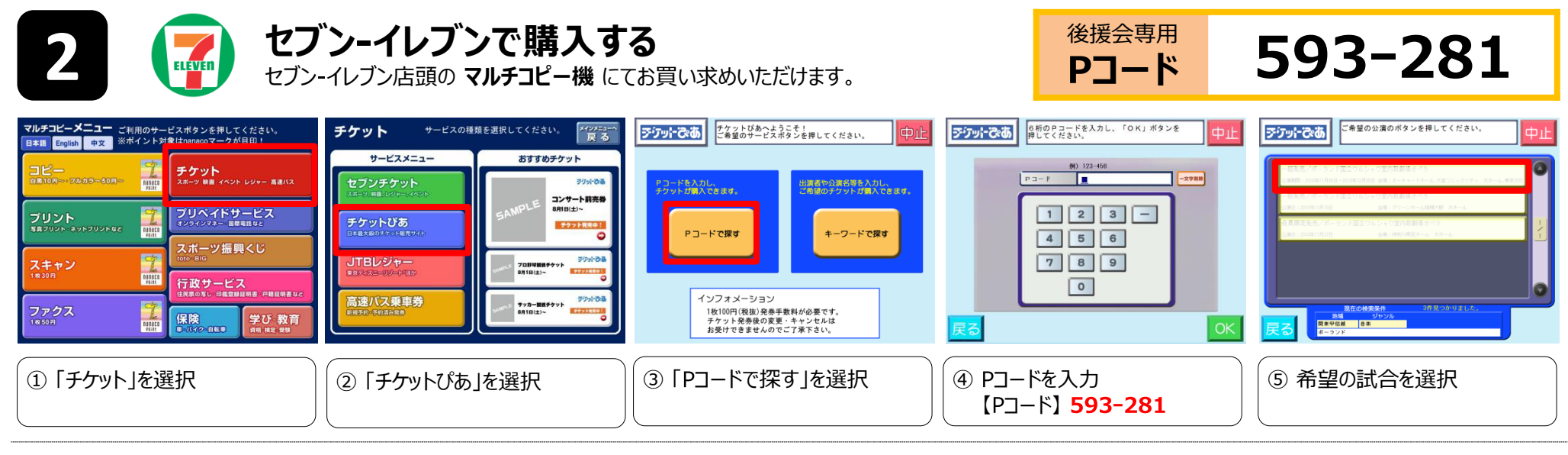

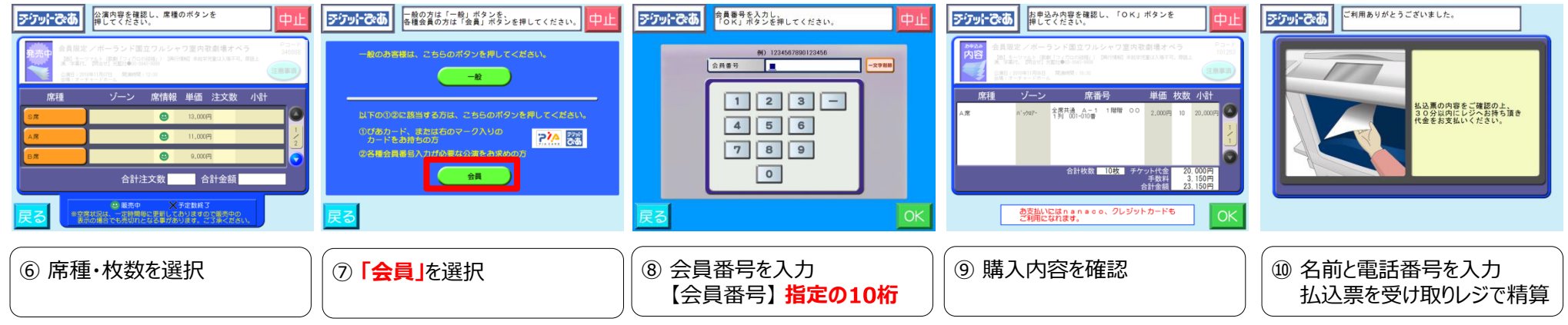

**会員番号の入力方法にご注意ください︕**

会員番号が「 RBC-0001001 」の場合、頭のアルファベットを「507」とし、【5070001001】の10桁を入力してください。

**NIIGATA ALBIREX BB Rabbits** 

一般発売 ご購入方法のご案内

下記の手順にてチケットのご購入手続きをいただきますようお願いいたします。

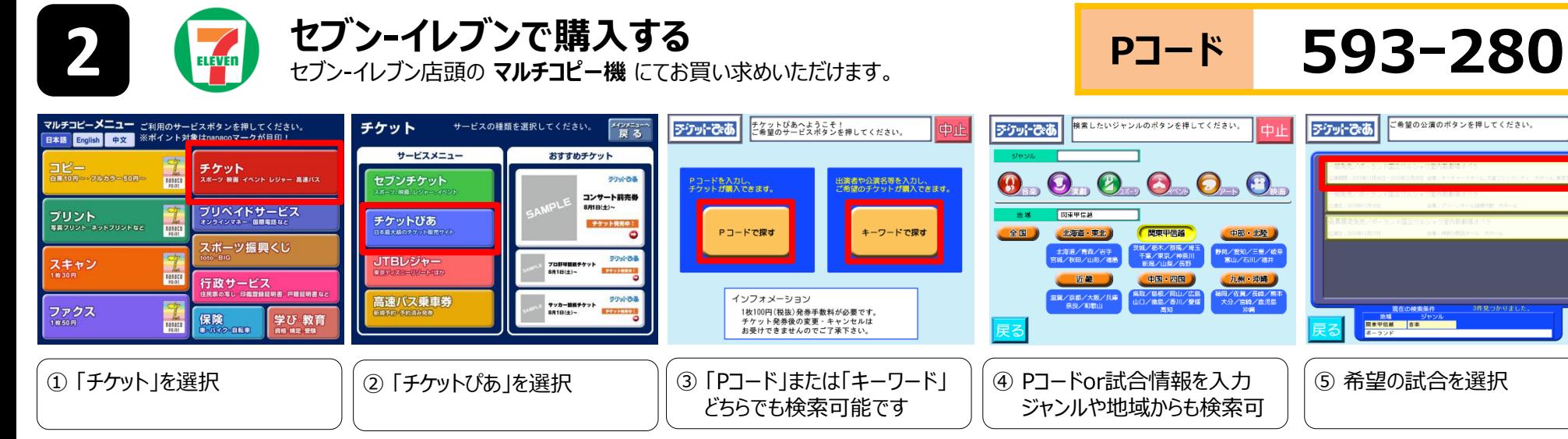

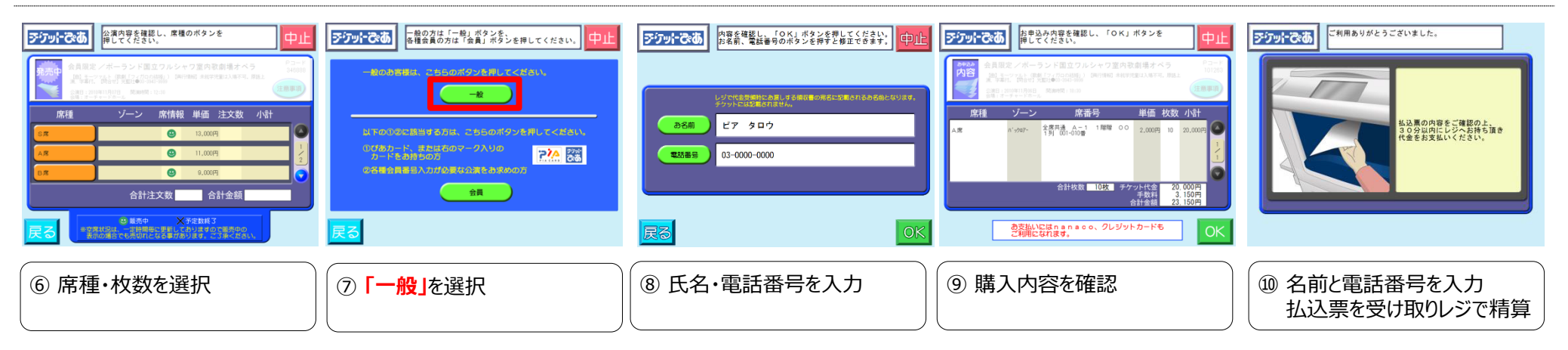